### **ExtensionPCB** 35

LotharF MikroKopter.de

### **Inhaltsverzeichnis**

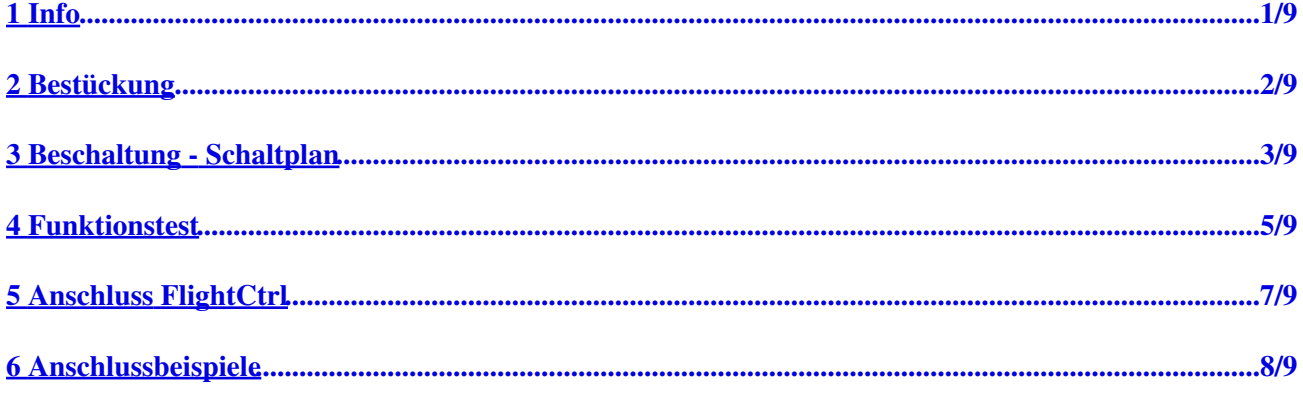

# <span id="page-2-0"></span>**1 Info**

Dies ist eine kleine Zusatzplatine mit zwei geschalteten Ausgängen und je einem 9V und 12V Spannungsabgriff.

Die Platine kann an die Schaltausgänge der FlightCtrl angeschlossen werden. So können dann z.B. LEDs geschaltet oder eine Kamera getriggert werden.

• **Shoplink: [Extension-PCB \(Set\)](https://www.mikrocontroller.com/index.php?main_page=product_info&cPath=65&products_id=576)**

## **2 Bestückung**

<span id="page-3-0"></span>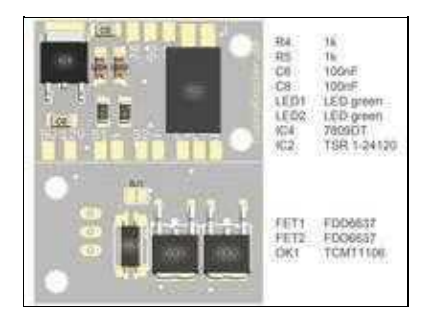

Die Platine muss noch mit den beiliegenden Bauteilen bestückt werden. Benötigt wird hierfür ein geeigneter Lötkolben sowie Grundkenntnisse im Löten.

#### **Bei der Bestückung der LED und des Optokoppler bitte auf die richtige Einbaurichtung achten**

Die Stückliste besteht aus:

- Widerstand 1k Ohm (R4/R5)
- Kondensator 100nF (C6/C8)
- Mosfet FDD6637 (FET1/FET2)
- LED "grün" (LED1/LED2)
- Spannungswandler 9V 7809DT (IC4)
- Spannungswandler 12V TSR 1-24120 (IC2) ([optional erhältlich](https://www.mikrocontroller.com/index.php?main_page=product_info&cPath=74&products_id=573))
- Optokoppler TCMT1106 (OK1)

### **3 Beschaltung - Schaltplan**

<span id="page-4-0"></span>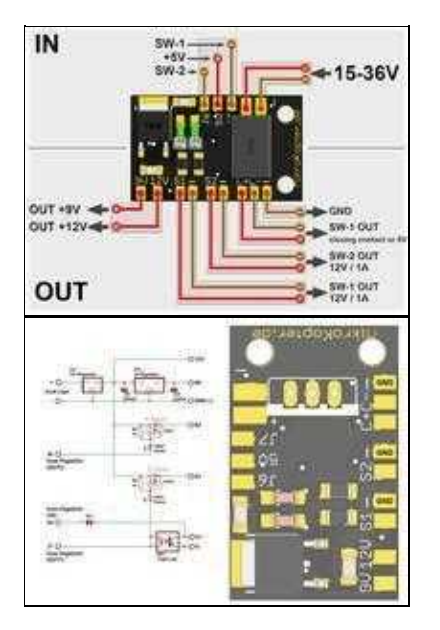

Folgende Anschlüsse stehen zur Verfügung:

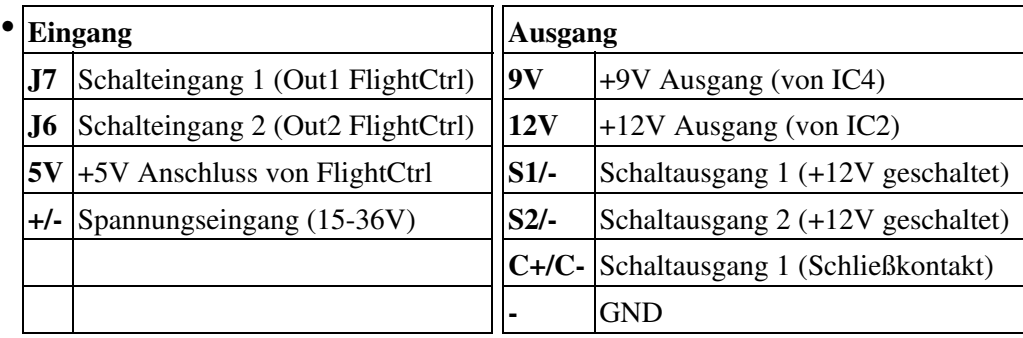

Ab einer Eingangsspannung von 15V sollte ein 12V Traco/Recom (IC2) eingelötet werden. Ist die Eingangsspannung niedriger (z.B. bei Nutzung eines 2S/3S Lipo), kann anstelle des 12V Traco (IC2) auch eine Brücke direkt über die äußeren Pads gelötet werden.

ACHTUNG: Mit einer Lötbrücke liegt dann die Lipospannung an den Pads "12V"/"S1"/"S2" an !

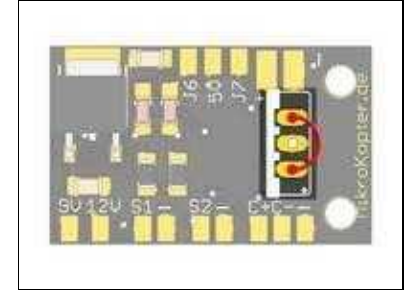

## <span id="page-6-0"></span>**4 Funktionstest**

Ist die Platine Bestückt, kann man die Funktion einfach überprüfen.

Werden die Kontakte "J6" und "J7" mit Masse (GND) verbunden, wird der jeweilige Ausgang durchgeschaltet und die dazugehörige LED leuchtet auf.

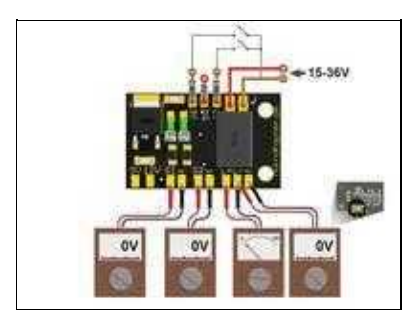

In der Grundeinstellung liegt an den Ausgängen "S1" und S2" keine Spannung an und der Schaltausgang "C+/C-" hat keinen Durchgang.

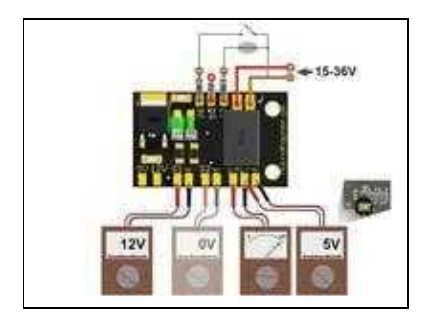

Wird der Kontakt **"J7"** mit Masse verbunden, leuchtet die "LED1" auf und es liegen 12V an "S1" an. Zusätzlich ist der Schaltkontakt "C+/C-" über den Optokoppler gebrückt (Polarität beim Messen/Anschluss beachten).

Ist auf der Rückseite der Kontakt "SJ1" gebrückt, liegt zusätzlich 5V an den Pads "C-/-" an (nur wenn der 5V Eingang angeschlossen ist).

ExtensionPCB 01/22/25 14:54:12

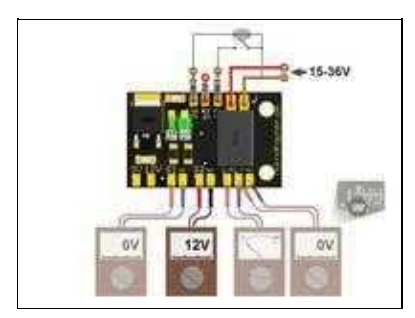

Wird der Kontakt **"J6"** mit Masse verbunden, leuchtet die "LED2" auf und es liegen 12V an "S2" an.

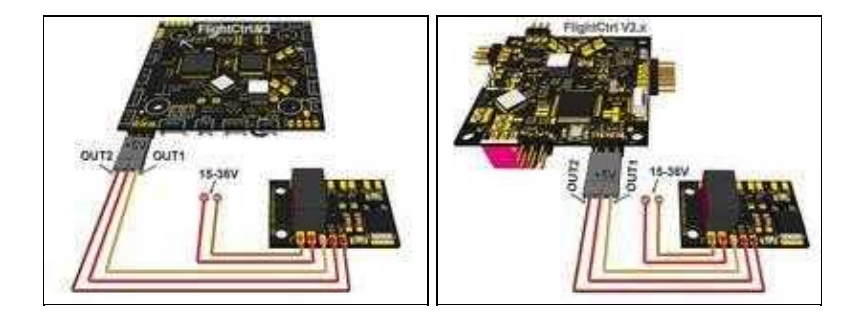

## <span id="page-8-0"></span>**5 Anschluss FlightCtrl**

Die Eingänge "J6", "J7" und "5V" werden an den Schaltausgang "Out1", "Out2" und "+5V" der FlightCtrl angeschlossen. An die Pads "+" und "-" wird die Lipospannung angelegt.

## <span id="page-9-0"></span>**6 Anschlussbeispiele**

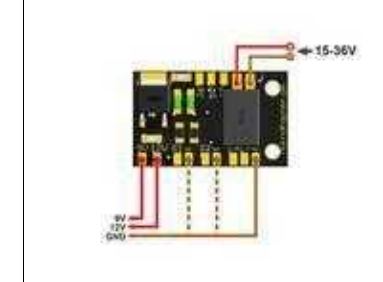

#### **Spannungsabgriff**

Sollen externe Verbraucher (z.B. Videosender) angeschlossen werden, stehen hier 9V (0,5A) und 12V (1A) zur Verfügung.

#### **Achtung:**

Wurde anstelle des 12V Traco (IC2) eine Brücke eingelötet, stehen an den Pad "12V", "S1" und "S2" die volle Lipospannung an !!! Die Schaltausgänge "S1" und "S2" sind dann mit max. 55A belastbar.

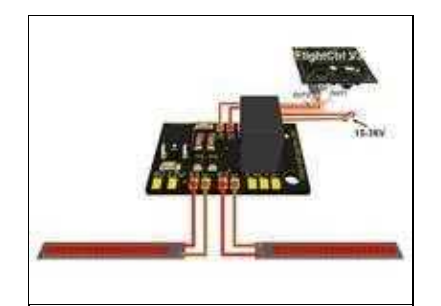

#### **Anschluss Beleuchtung**

An die Schaltausgänge "S1" und "S2" können LEDs angeschlossen und so unabhängig voneinander geschaltet werden.

Hierbei ist zu beachten, dass die angeschlossenen LEDs zusammen nicht mehr als die max. 12V/1A benötigen.

(Ausnahme wenn anstelle von IC2 eine Brücke eingesetzt wird)

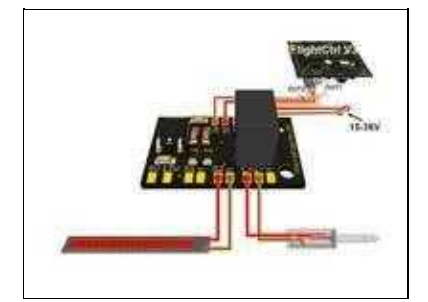

#### **Anschluss Beleuchtung + Shutter**

Zusätzlich zur Beleuchtung, kann z.B. auch ein Auslöser für eine Kamera angeschlossen werden. Hierbei wird dann die Beleuchtung an den Schaltausgang "S2" angeschlossen. Über die Pads "C+/C-" kann dann ein Auslöser für die genutzte Kamera angeschlossen werden.

(Der Schaltausgang "C+/C-" ist zum Schutz der Kamera über einen Optokoppler geschaltet. Geschlossen liegt dann ein Widerstand von ca. 100 Ohm an. Beim Anschluss auf richtige Polarität achten. Die Masse liegt auf "C-", Focus und Trigger auf "C+")

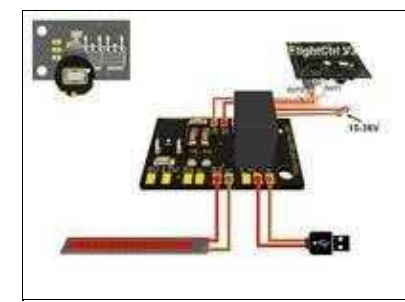

### **Anschluss Beleuchtung + Canon-Ixus mit CHDK-Script**

Wer z.B. eine Canon Kamera mit *CHDK-Script* nutzt, kann über einen USB Stecker die Kamera auslösen (sofern dies für die verwendete Kamera von CHDK unterstützt wird).

Hierzu muss die Lötbrücke "SJ1" auf der Rückseite geschlossen werden. Der USB Stecker wird dann an die Pads "C-" (+5V Leitung) und "-" (GND) angeschlossen.